## Simple Linux TS Streamer

Oct 2020

This Simple Linux TS Streamer allows the streaming of SPTS or MPTS files using just a simple CentOS/Redhat OS.

## TS\_Streamer\_file

Copy the above file to your CentOS VM - extract it and navigate to openstack....../mpeg2tsbroacaster/ folder. (/opt/streamer/bin by default)

In there run the following command:

nohup sudo ./mpeg2ts\_broadcaster 10.132.0.7 239.1.1.1 1234 0 ~/temp/F3720p.ts &

Where:  $10.132.0.7 \rightarrow \text{ is the IP address of the interface you want to stream from}$   $239.1.1.1 \rightarrow \text{multicast you want it come out on}$   $1234 \rightarrow \text{Port}$   $0 \rightarrow \text{To loop forever}$  $\sim/\text{temp/F3720p.ts} \rightarrow \text{Path to your ts file to use}$ 

If you wrap the nohup and & around it, you can then disconnect and leave it running.

To kill it: Sudo ps aux | grep mpeg2 You will see it running as a process – just need to kill it: sudo kill -9 processid

From: http://cameraangle.co.uk/ - WalkerWiki - wiki.alanwalker.uk

Permanent link: http://cameraangle.co.uk/doku.php?id=simple\_linux\_ts\_streamer

Last update: 2023/03/09 22:35

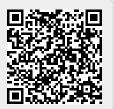